# New approaches to teaching Corporate Information Systems Operations Research and ERP

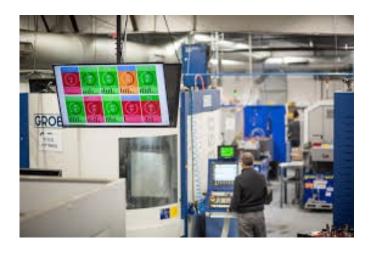

Ing.Jaromír Skorkovský,CSc.
Department of Business Management
Faculty of Economics and Administration
Masaryk University Brno
Czech Republic

# Reasons for the presentation

Demonstration of technologies and approaches used in teaching certain parts of the Corporate Information Systems field of study

Snapshots of the technology used in ESF education over almost **three decades** 

Challenges and opportunities are being offered thanks to the use of the latest updated technologies not only to the teachers of the Corporate Information Systems, but also to all members of our department, both in the teaching of their subjects and in the field of research as well.

#### The Structure of the PowerPoint Presentation

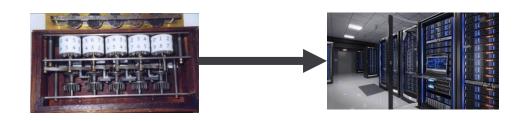

Historical Evolution of used ERP versions

Software is decelerating faster than hardware is accelerating !!!

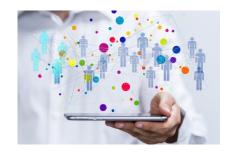

Present and prospective state of teaching and related instruments

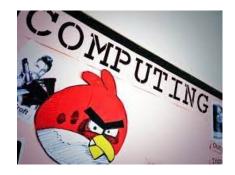

The benefits of learning ERP systems and Operations Management

#### Microsoft Business Solutions Flashbacks in ESF

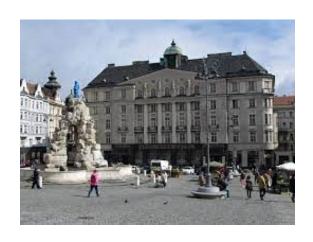

1995
The former residence of the faculty

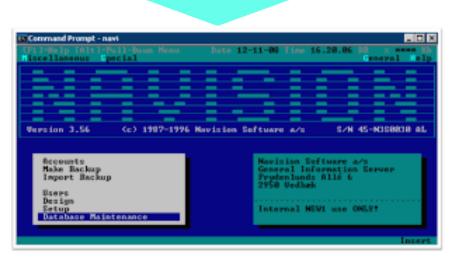

Although still character-oriented, but full of excellent features that are used in the most recent versions such as calculated fields and Navigation principles if I should mention the most interesting top technologies of this system

# Explanation of the somewhat strange name of the ERP system we used so far

- **1984** Authors of the system: students of the Technical University of Copenhagen
- The Danes (originally Vikings) are great mariners
- When at sea one needs very good navigation -> hence the ERP name NAVIGATOR
- Good navigation in the ocean of data that ERP generates is vital for a quick response time
- Established company PC&C further refined and sell ERP system NAVIGATOR
- Over time, the ERP name has changed to NAVISION
- Over time, the PC&C company name has changed to NAVISION Software
- 1990 The Roll-out NAVISION into Europe and USA
- **1991-95** -> Window 3.1. and Window 95 >.....
- 2002 NAVISION software sold the company to Microsoft for \$1.6 billion USD
- And so on...

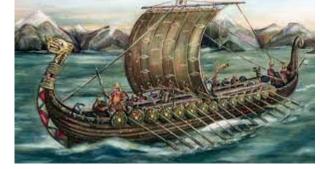

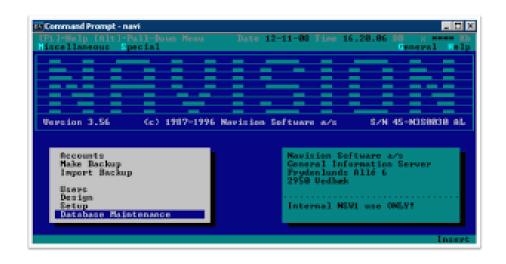

#### Microsoft Business Solutions Flashbacks used in ESF

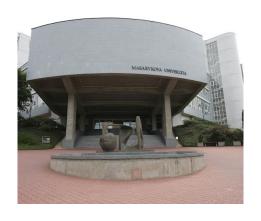

2003-2023

(BPH\_PIS1 & BPH\_PIS2)

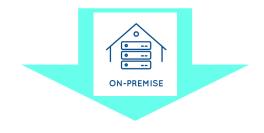

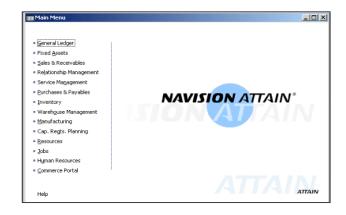

Basic business processes (on the background of financial management)

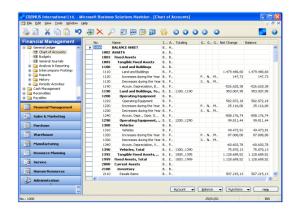

Enhanced with manufacturing control and advanced reporting tools

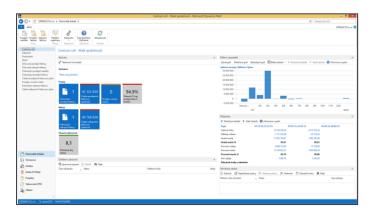

Expanding to cover more advanced warehouse management and the financial reporting such as cash flow, cost management and budgeting

#### Microsoft Business Solutions Flashbacks in ESF

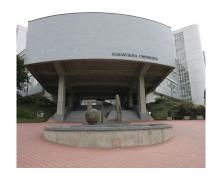

2020-2022 (MPH\_AOPR)

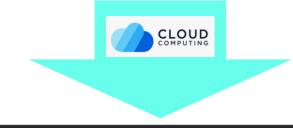

Microsoft 365
Business Central

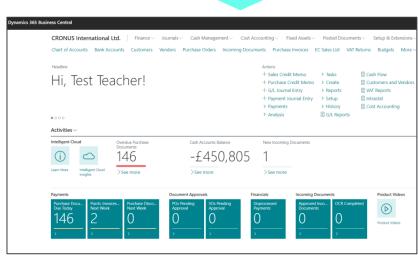

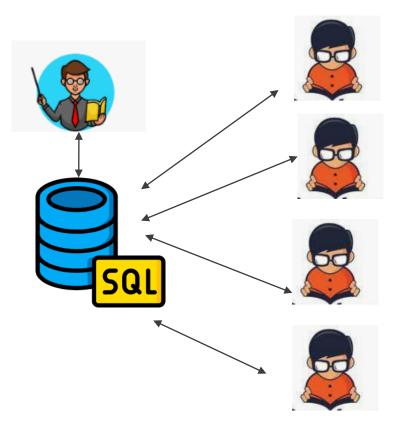

**Comment: MPH\_AOPR = Operations Research and ERP** 

# Some disadvantages of existing solutions

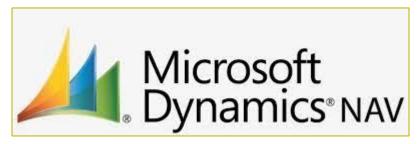

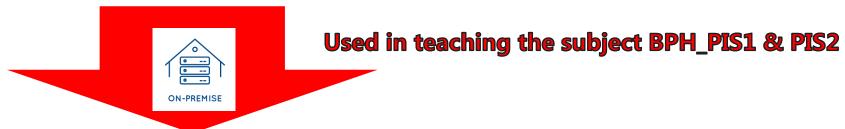

Each student needed to install the entire Dynamic NAV solution including the SQL database on his home computer.

ERP NAV had to be installed on all PCs in the classroom, library and galleries after each change of software version. The Microsoft company's support for this product is now over

# Some disadvantages of existing solutions

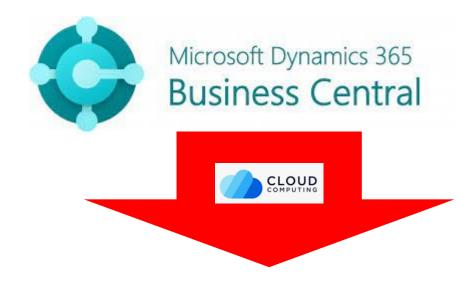

Used in teaching the subject MPH\_AOPR (Classess in English)

In the same database, each student has to generate his/her own objects such as customers, financial reports, his/her own items, his/her own number of series not to influence the models of his/her colleagues.

# Current state as of autumn 2023 - new approach

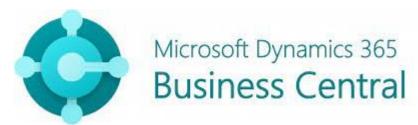

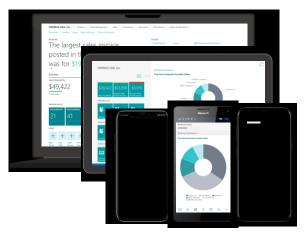

All-in-One business management system for small and medium-sized businesses

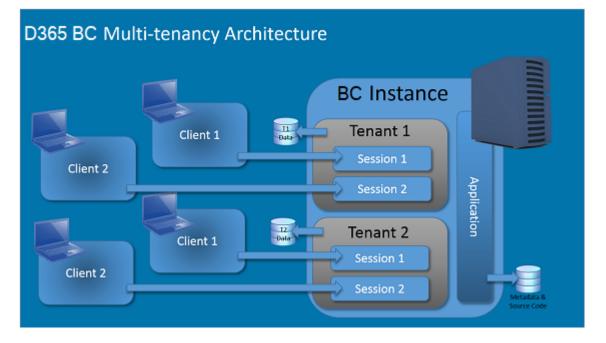

The environment has been designed by company Navertica including related scripts. **KPEM ESF** and **CIKT** have collaborated on the implementation, testing and final setup.

# Current state as of autumn 2023 - new approach

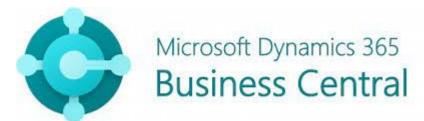

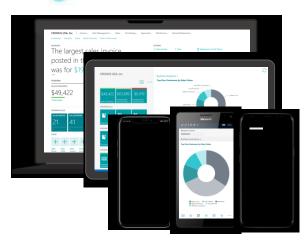

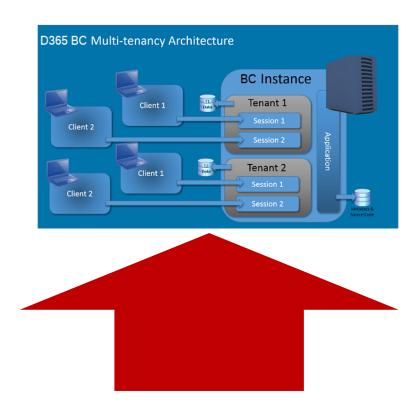

**Corportate Information Systems BPH\_PIS1 & PIS2** 

Operations Research and ERP MPH\_AOPR

# A bit of technology - Server Start

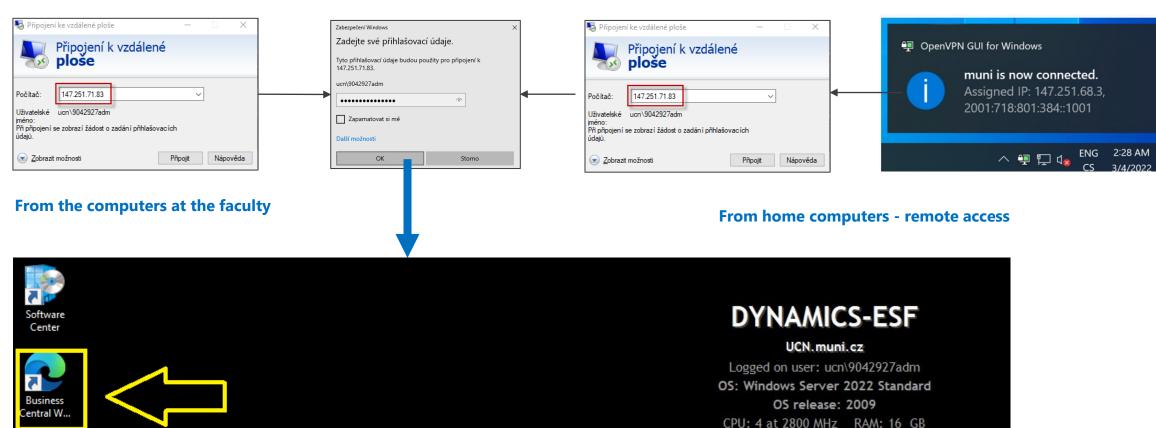

IPv4 address: 147.251.71.83 Machine domain: ucn

# A bit of technology - Access to scripts and tools

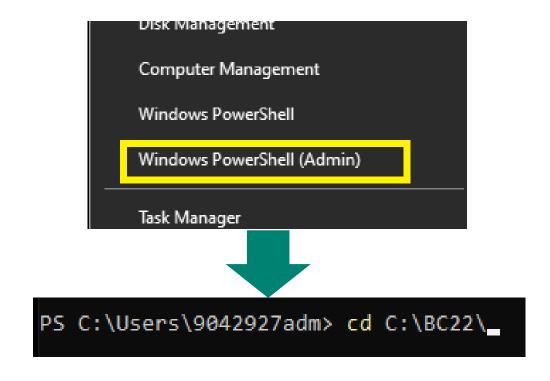

Thanks to the scripts, it is possible to create or delete new instances and to list the created instances in the logic one instance = one student (UČO)

# Script operations when creating new instances

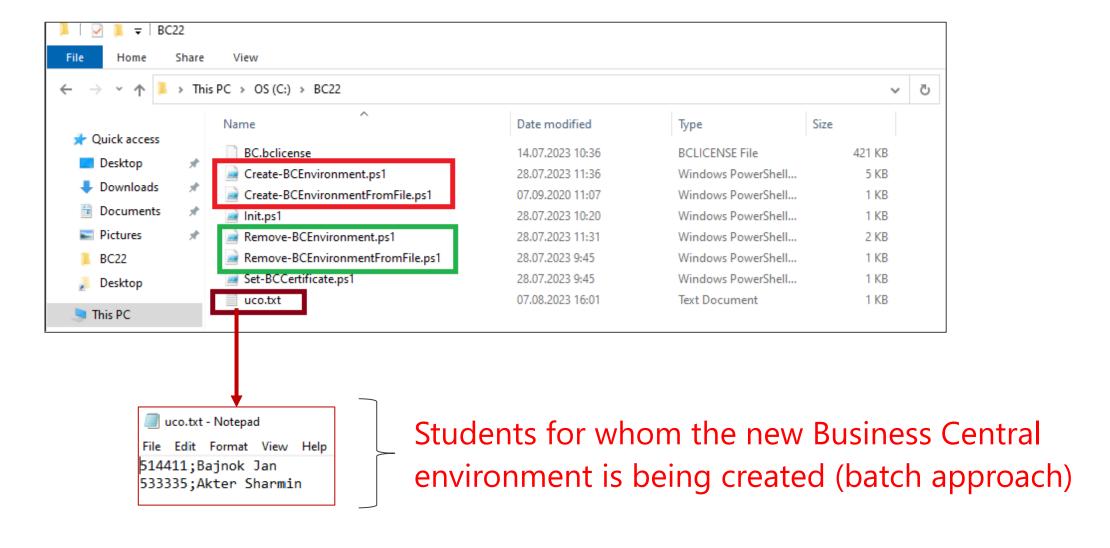

### The process of creating one student environment

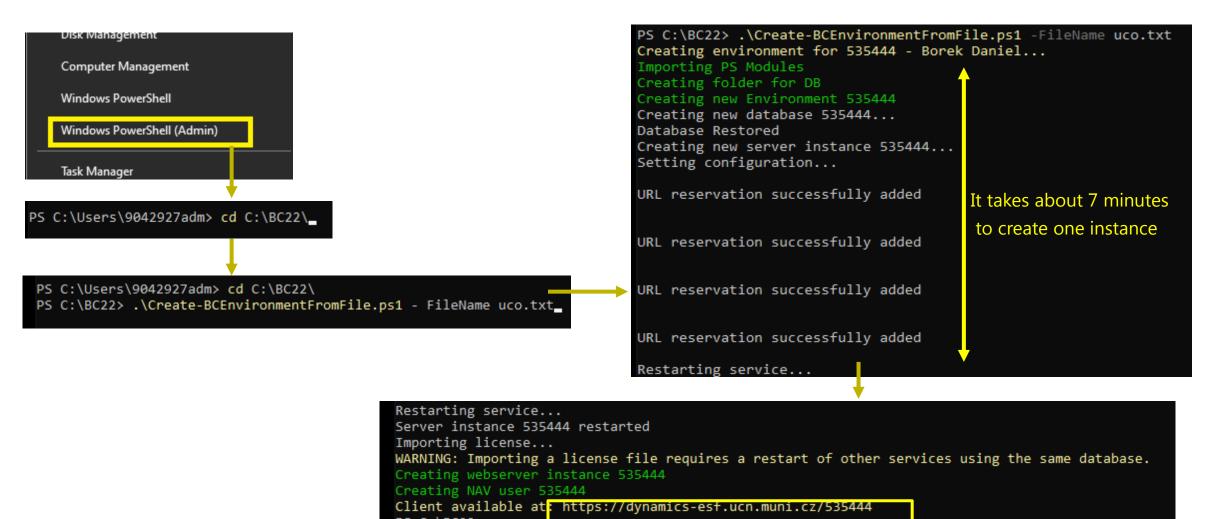

# List of created instances (some of them)

MicrosoftDynamicsNavServer\$1730

MicrosoftDynamicsNavServer\$485052

MicrosoftDynamicsNavServer\$514051

MicrosoftDynamicsNavServer\$514411

MicrosoftDynamicsNavServer\$519214

MicrosoftDynamicsNavServer\$524822

MicrosoftDynamicsNavServer\$524989

MicrosoftDynamicsNavServer\$530562

MicrosoftDynamicsNavServer\$533213

MicrosoftDynamicsNavServer\$533322

MicrosoftDynamicsNavServer\$533335

#### Access to the new environment through a browser (cloud approach)

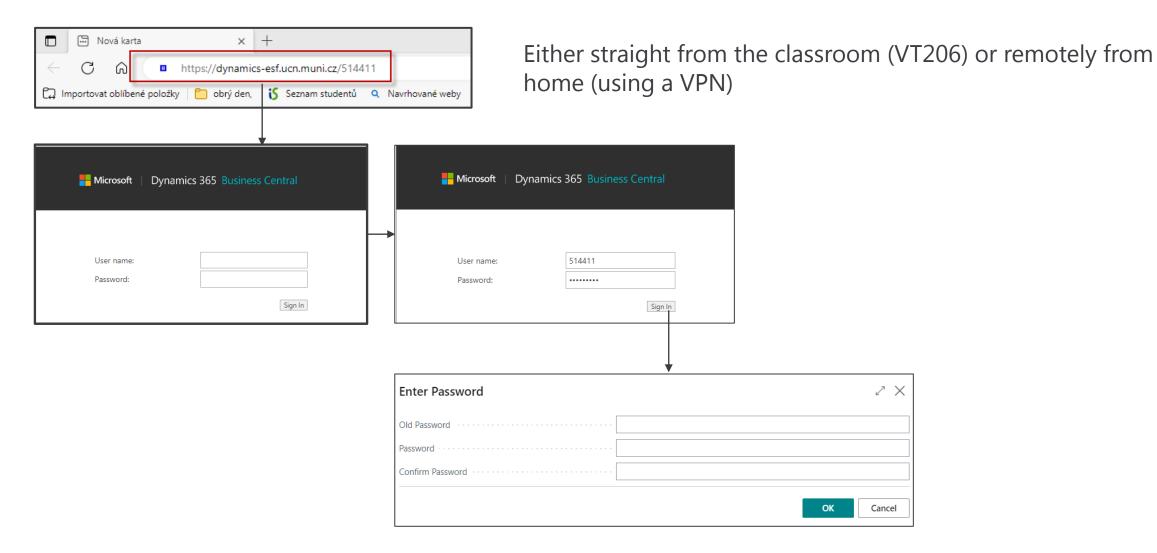

#### **Business Central**

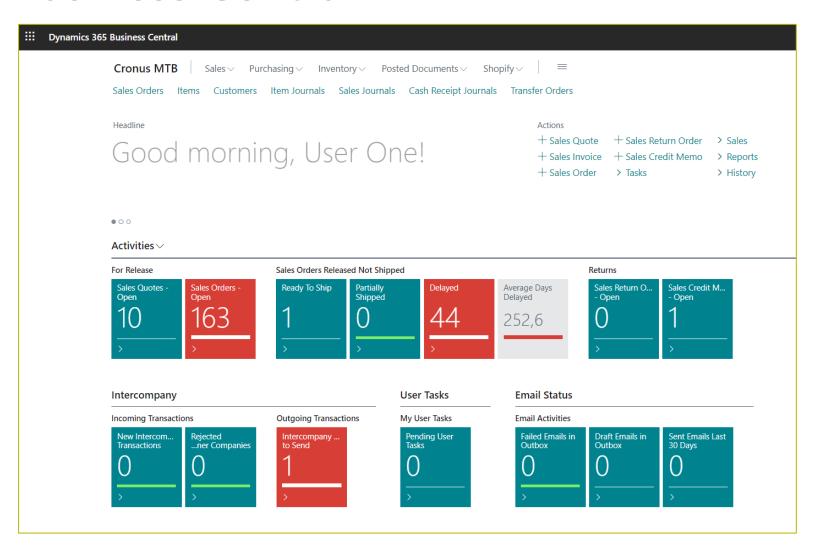

# Current status as of autumn 2023

2023-7 (BPH\_PIS1 &PIS2 & MPH\_AOPR)

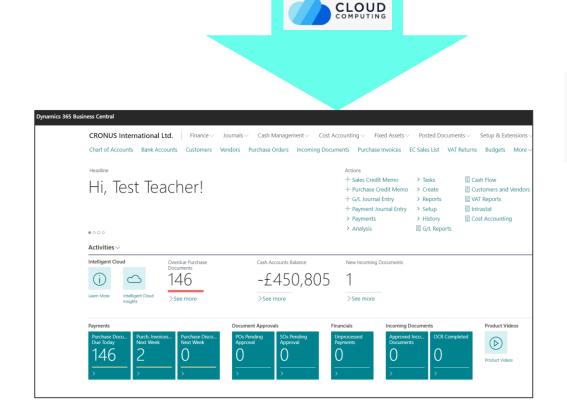

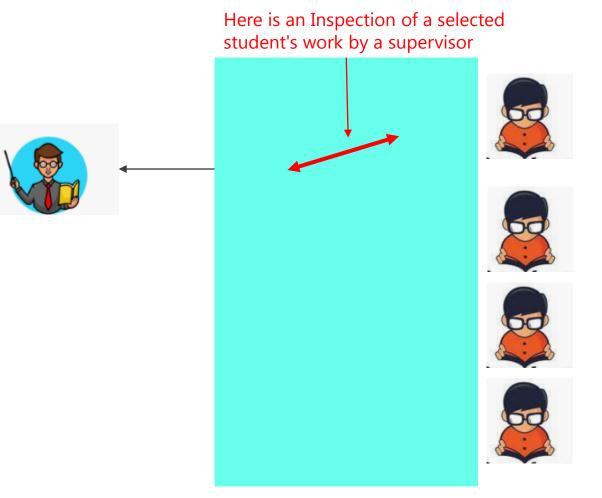

# Supporting materials

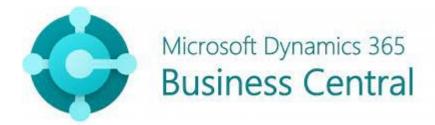

The teaching is supported by more than **1000 slides** in the PWP application, which were created during the last year. These slides are still being updated, because the latest version of the database has a slightly changed design for the system control.

The Business Central environment and the teaching materials are in English only.

# Some examples of PWP slides

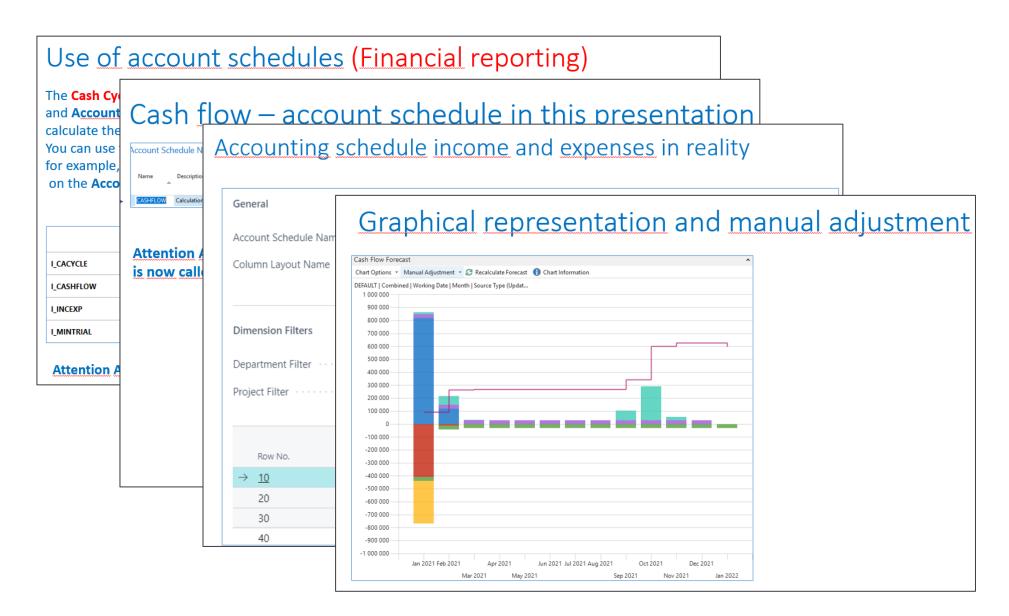

# Intelligent Cloud Insight (Cash Flow) in BC

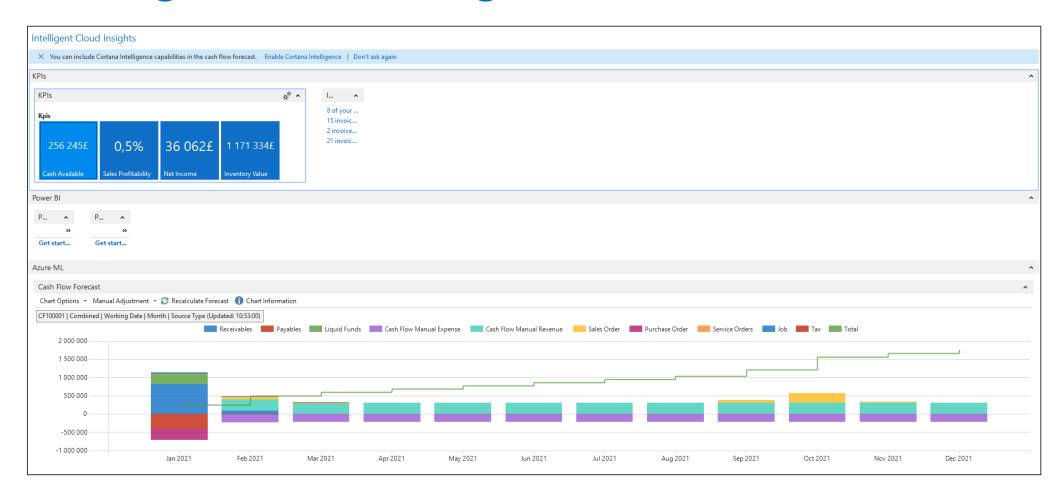

#### Benefits arising from the use of ERP in teaching at the faculty

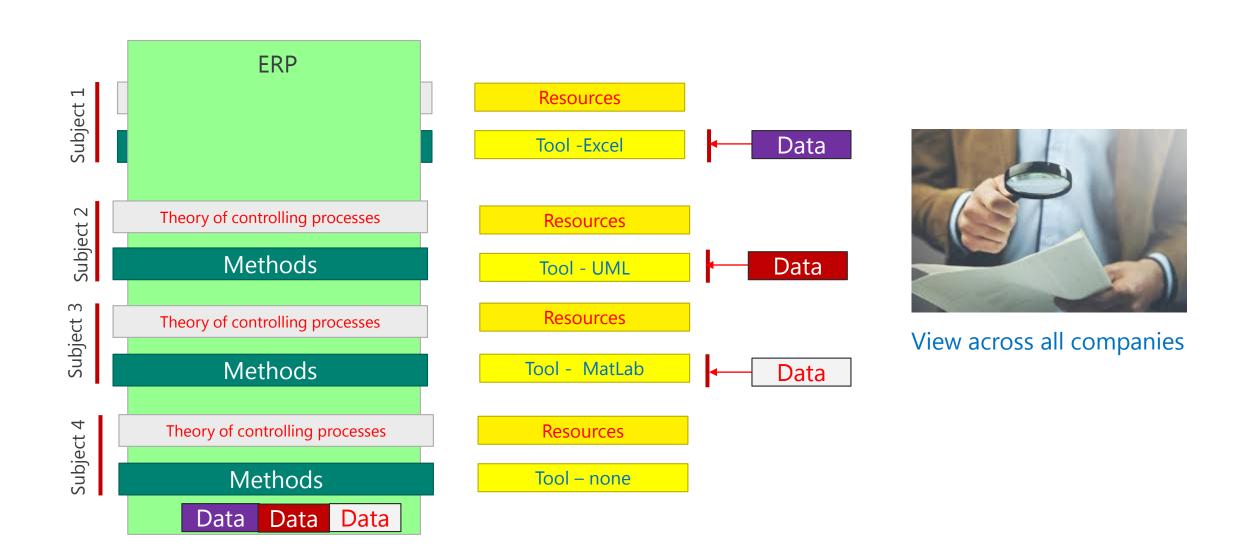

#### Microsoft Dynamics 365 Business Central — very high level tour of the capabilities of Business

#### **Centra** Capabilities

|    | Financial<br>Management       | Account<br>Receivables Payables  | Bank reconciliation       | Fixed asset management    | Month/year end closing            |
|----|-------------------------------|----------------------------------|---------------------------|---------------------------|-----------------------------------|
|    | Sales & Service<br>Management | Quote generation                 | Contact management        | Sales invoicing           | Payment processing                |
|    | Project<br>Management         | Capacity planning                | Budgets and estimates     | Job and process costing   | Resource management               |
|    | Supply Chain<br>Management    | Inventory and Purchasing control | Shipment and distribution | Returns and cancellations | Procurement and vendor management |
| Q* | Operations<br>Management      | Forecasting                      | Production planning       | Manufacturing capacity    | Warehouse<br>management           |
|    | Reporting<br>& Analytics      | Customer insights                | Self-serve reports        | Interactive dashboards    | Built-in intelligence             |

# **Executive Summary I**

So far, so good, but.....

Utilizing Business Central as a primary data source and modeling engine in other classes would be attractive.

#### Controlling and BI Managerial Accounting Logistic and SCM Project Management

More recently, AI applications such as the use of the machine learning type GPT-4 (Generative Pre-trained Transformer) have become increasingly important ..... and here we can further use tools of this type, for example, to predict a number of processes modelled in Business Central

Prediction is extremely difficult, especially in the future.

# Use Artificial Intelligence in Microsoft Dynamics 365 Business Central

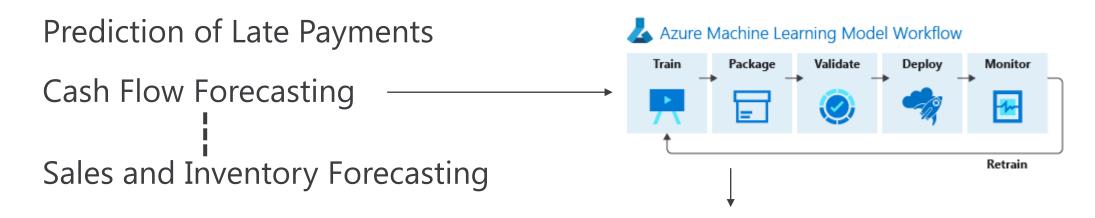

The use Azure Machine Learning from Cortana Intelligence to extend the horizon for your cash flow forecasts

# **Executive Summary II**

To accomplish this, you need to overcome the heel-to-toe constraint. It is about adding new resources that complement their understanding of using a given ERP (in our case Business Central). Such knowledge is essential for use in the classroom and possible researech...

On the other hand...You Can't Always Get What You Want....

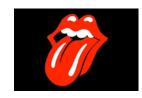

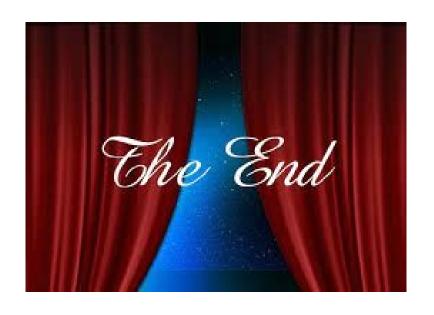

Thank you for your attention

#### Supplement that is not part of the official presentation

Business Central can use models that deal with time series data to calculate forecasts:

- ARIMA (Autoregressive Integrated Moving Average)
- ETS (Exponential Smoothing State Space)
- STL (Seasonal Decomposition of Time Series by Loss)
- TBATS (Exponential Smoothing State Space with Box-Cox transformation, ARMA errors, Trend and Seasonal components)